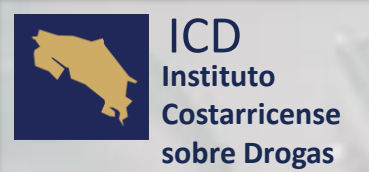

**Unidad de Inteligencia Financiera** 

REPORTE DE OPERACIONES SOSPECHOSAS APNFD

**Requisitos de ingreso a la plataforma**

**GOBIERNO DE COSTA RICA**

Requisito Certificado de Firma Digital. Conexión a Internet. Computadora con Sistema Operativo Windows \*\*Preferible\*\*. Instalación Aplicación "Firma ICD". Cuenta de Correo Electrónico. Ingresar a:<https://apps.icd.go.cr/uifreportes/Autenticacion.aspx>

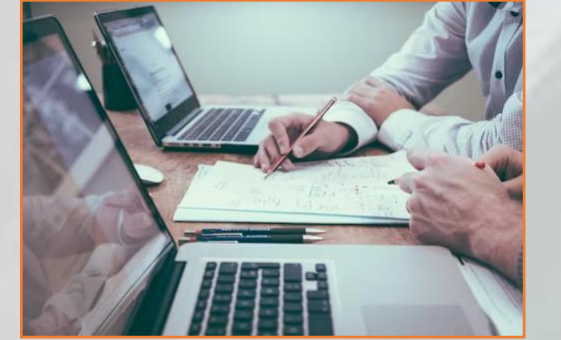

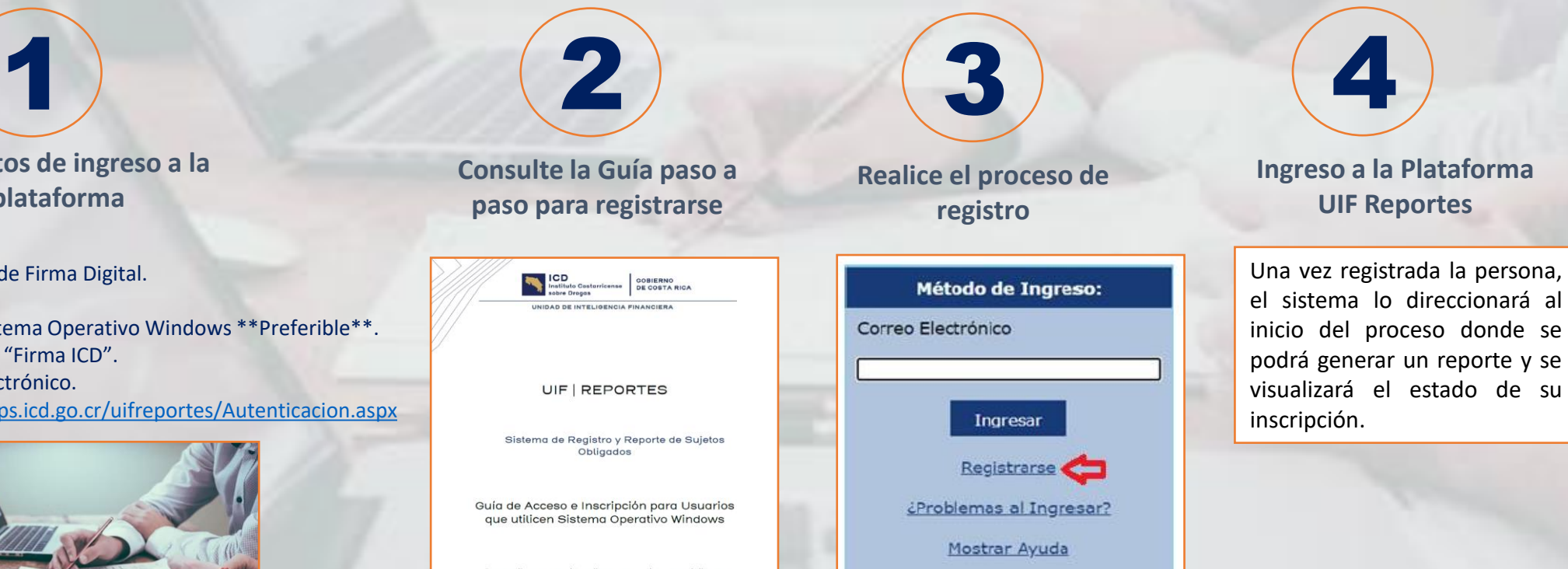

<https://www.icd.go.cr/portalicd/index.php/inicio-uif>